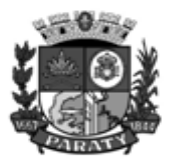

**Contract Contract Contract Contract Contract Contract Contract Contract Contract Contract Contract Contract C** 

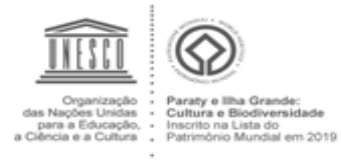

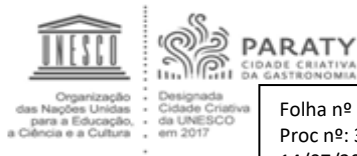

Folha nº :\_\_\_\_\_\_\_\_\_\_ Proc nº: 3314/2021 14/07/2021Rub\_\_\_\_\_

## **PREGÃO PRESENCIAL Nº 020/2021**

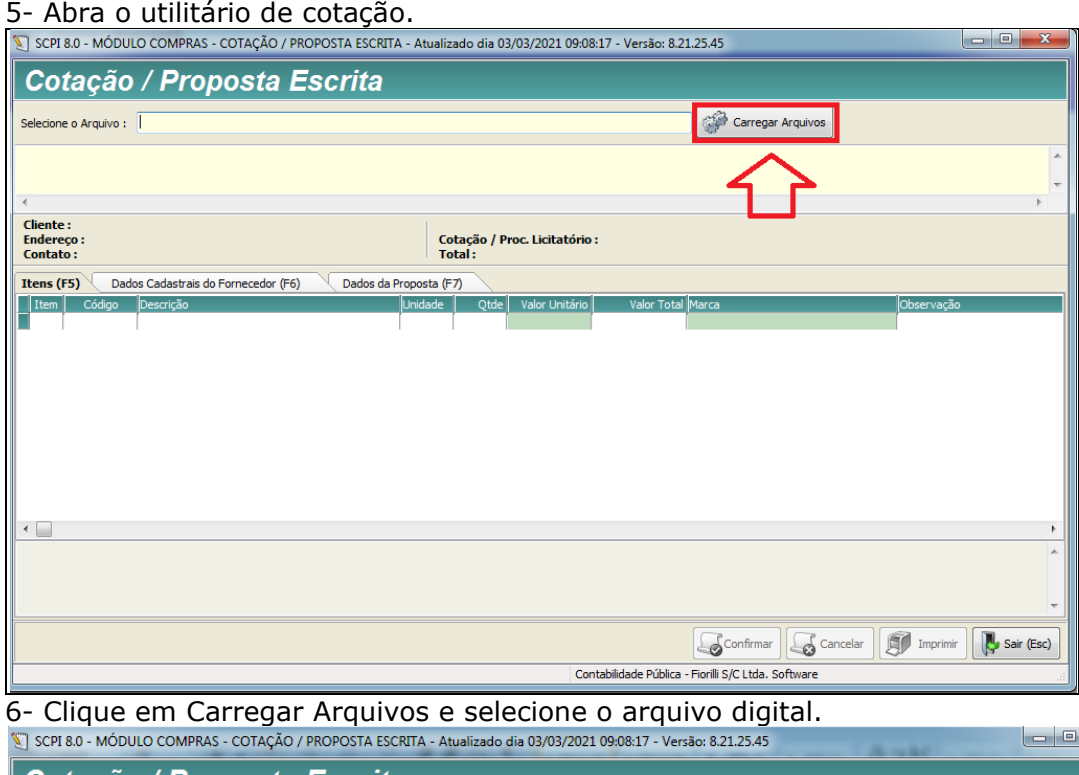

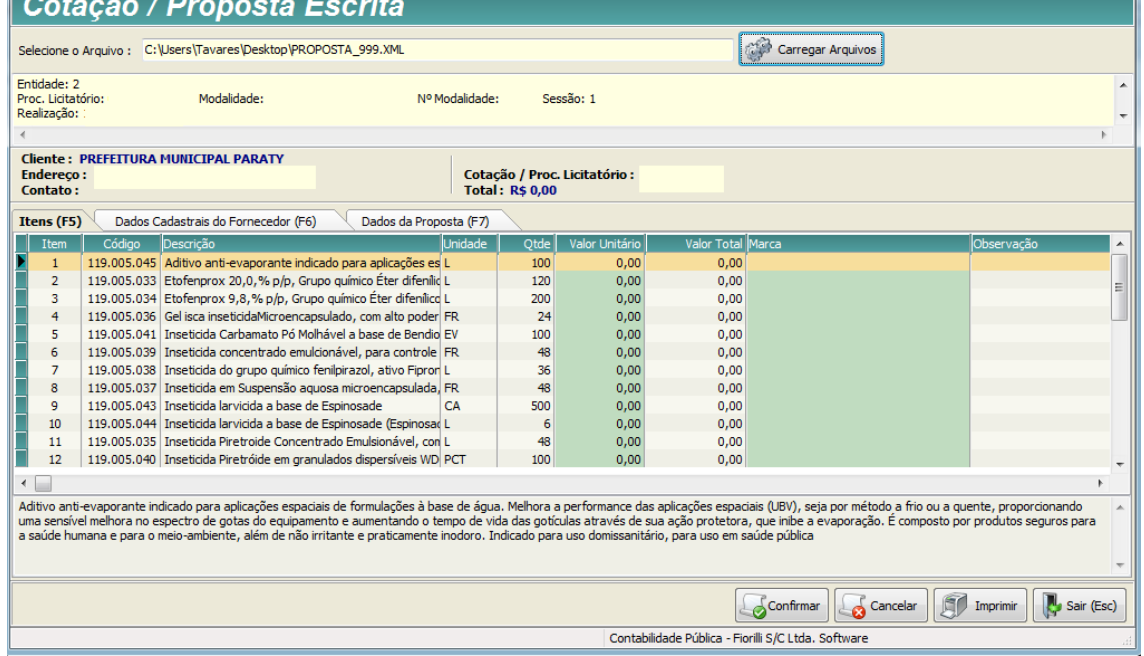

7- Preencha os valores de cada item na coluna "VALOR UNITÁRIO".

Atenção aos arredondamentos. Informar a marca dos itens cotados.

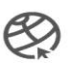

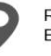

1

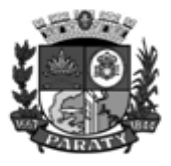

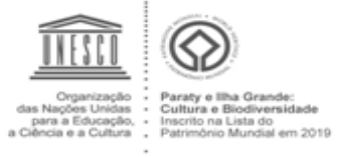

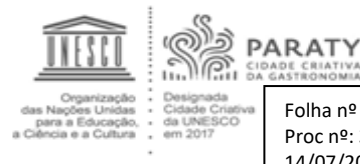

Folha nº :\_\_\_\_\_\_\_\_\_\_ Proc nº: 3314/2021 14/07/2021Rub\_\_\_\_\_

## **PREGÃO PRESENCIAL Nº 020/2021**

8- Após preenchimento, clique em confirmar. Observe que o arquivo mudou de nome, tornando-se um arquivo de retorno. (**RET\_PROPOSTA)**

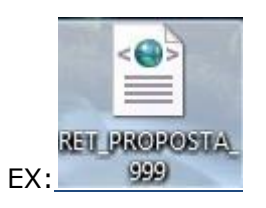

9- Salve o arquivo em DVD-R para ser incluído no envelope de Proposta e entregue na abertura do processo licitatório, junto com a proposta impressa, nas condições elencadas no item VIII do presente instrumento.

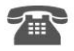

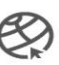

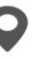

2